# Ispitivanje uslova, iskaz IF, iskaz SWITCH, ternarni operator

### Iskaz IF

- Upotreba iskaza if je način kontrolisanja izvršenja iskaza koji ga prate.
- Iskaz if procenjuje izraz koji se nalazi unutar zagrada.
- Ako je rezultat ovog izraza vrednost true*,* iskaz je izvršen.
- Ako je rezultat ovog izrara false, iskaz je u potpunosti izostavljen.
- Sintaksa iskaza if:

**if(uslov){ kod koji se izvršava ako je if uslov tačan}**

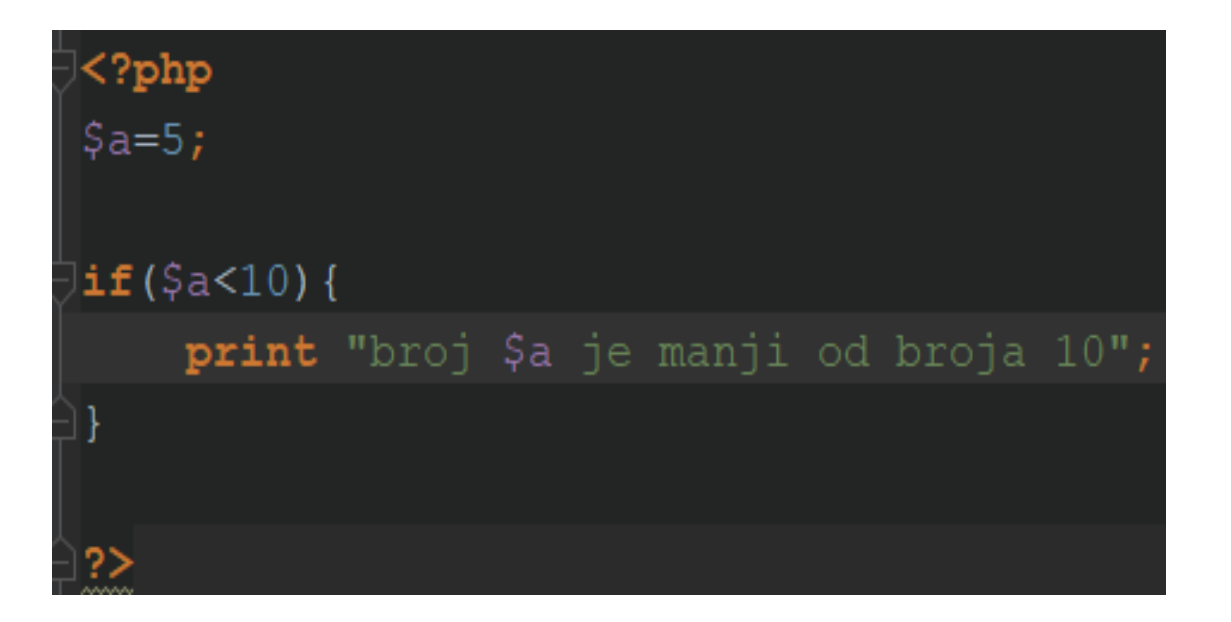

broj 5 je manji od broja 10

#### Upotreba odredbe else u uskazu if

Kada se koristi iskaz if, da bi se definisao alternativni oblik koda koji treba da bude izvršen ako je iskaz koji se testira procenjen na false*,*  treba dodati odredbu else u iskaz if.

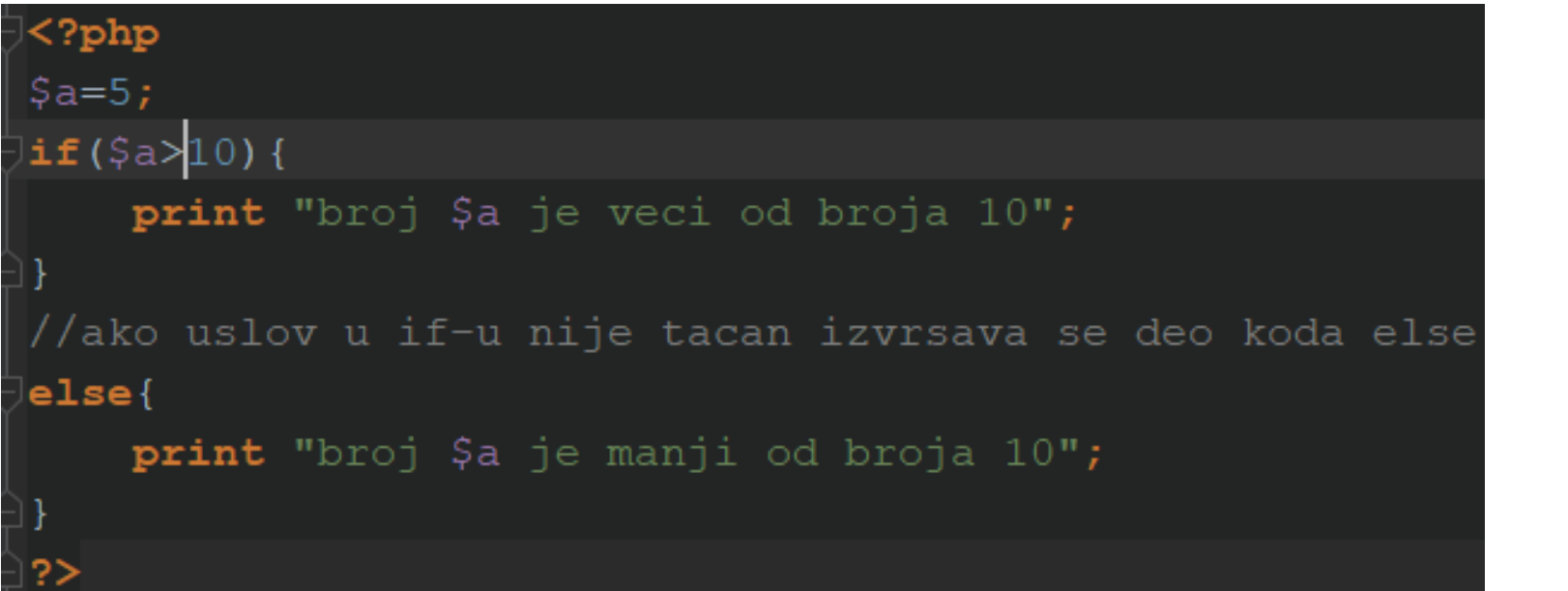

broj 5 je manji od broja 10

- Može da se upotrebi odredba if.....elseif.....else za testiranje više izraza.
- Uvek se počinje iskazom if, zatim koliko god je potrebno iskaza elseif i na kraju iskaz else, ako ni jedan od prethodnih iskaza nije tačan:

```
\langle ? \text{php}$mesec="Novembar";
|if($mesec=="Decembar" or $mesec=="Januar" or $mesec=="Februar"){
    print "Sada je zima";
elseif($mesec=="Mart" or $mesec=="April" or $mesec=="Maj"){
   print "Sada je prolece";
elseif($mesec=="Jun" or $mesec=="Juli" or $mesec=="Avqust"){
   print "Sada je leto";
elseif($mesec=="Septembar" or $mesec=="Oktobar" or $mesec=="Novembar"){
   print "Sada je jesen";
else{print "mesec($mesec) je pogresno napisan!!!";
?>
```
Sada je jesen

### Iskaz switch

- Iskaz switch je alternativni način menjanja toka, zasnovan na proceni izraza.
- Kada se upotrebi iskaz if, zajedno sa iskazom elseif, može se proceniti više izraza.
- Iskaz switch procenjuje samo jedan izraz u listi izraza nakon što ga selektuje na osnovu specifičnog dela podudarnog koda.
- Sledi primer iskaza switch:

#### k?php>

```
$omiljena_boja="plava";
switch($omiljena_boja){
    case "crvena":
        print "Moja omiljena boja je $omiljena boja";
        break;
    case "zelena":
        print "Moja omiljena boja je $omiljena boja";
        break;
    case "plava":
        print "Moja omiljena boja je $omiljena boja";
        break;
    default:
        print "Moja omiljena boja nije ni plava, ni crvena, ni zelena";
        break;
```
Moja omiljena boja je plava

### Iskaz switch

- Promenljivoj \$omiljena\_boja smo dodelili vrednost plava.
- Iskaz switch koristi ovu promenljivu kao svoj izraz.
- Prvi izraz case testira jednakost između vrednosti crvena i vrednosti promenljive \$omiljena\_boja.
- U prvom izrazu case ne postoji podudarnost između crvena i promenljive \$omiljena\_boja.
- Pošto ne postoji podudarnost u prvom izrazu case, izvršenje skripte se pomera na sledeći izraz case.
- Kada skripta dođe do dela koda gde se izraz case podudara sa promenljivom Somiljena boja, izvršava se blok koda za taj izraz case.
- Iskaz break završava proces switch.
- Izraz default obezbeđuje standardnu akciju u slučaju da ni jedan od prethodnih case izraza nije procenjen kao true*.*

#### Da bi se istakla važnost iskaza break**,** pogledaće se sledeći primer:

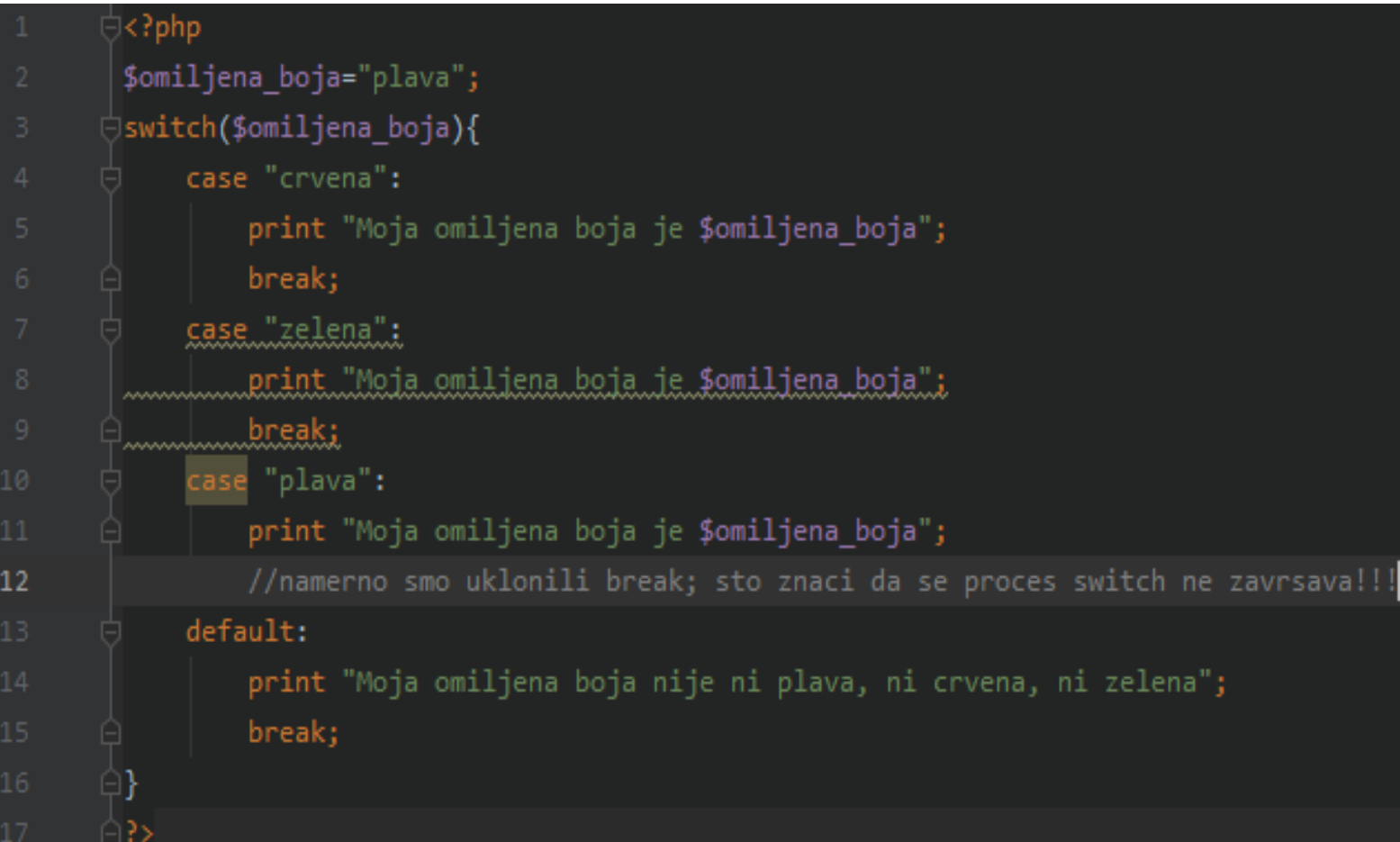

Pošto smo uklonili break izvršava se blok koda sve do sledećeg break.

Moja omiljena boja je plavaMoja omiljena boja nije ni plava, ni crvena, ni zelena

#### Još jedan primer iskaza switch:

```
<?php
       $mesec="novembar";
       switch($mesec){
           case "decembar" :
           case "januar":
           case "februar":
               print "sada je $mesec, i zima je.";
               break;
           case "mart":
           case "april":
           case "mai":
               print "sada je $mesec, i prolece je.";
13
               break;
           case "jun" :
           case "juli":
           case "avgust":
               print "sada je $mesec, i leto je.";
               break;
           case "septembar" :
           case "oktobar":
           case "novembar":
               print "sada je $mesec, i jesen je.";
               break;
           default:
               print "pogresto ste uneli mesec: $mesec.";
```
sada je novembar, i jesen je.

#### Upotreba operatora ?:

- Ternarni operator ili ?: je sličan iskazu if, osim što vraća vrednost izvedenu iz jednog od dva izraza koja su odvojena dvotačkom.
- Izraz koji je upotrebljen za generisanje vraćene vrednosti zavisi od rezultata izraza testa:

**(izraz) ? vraća ako je izraz true : vraća ako je izraz false**

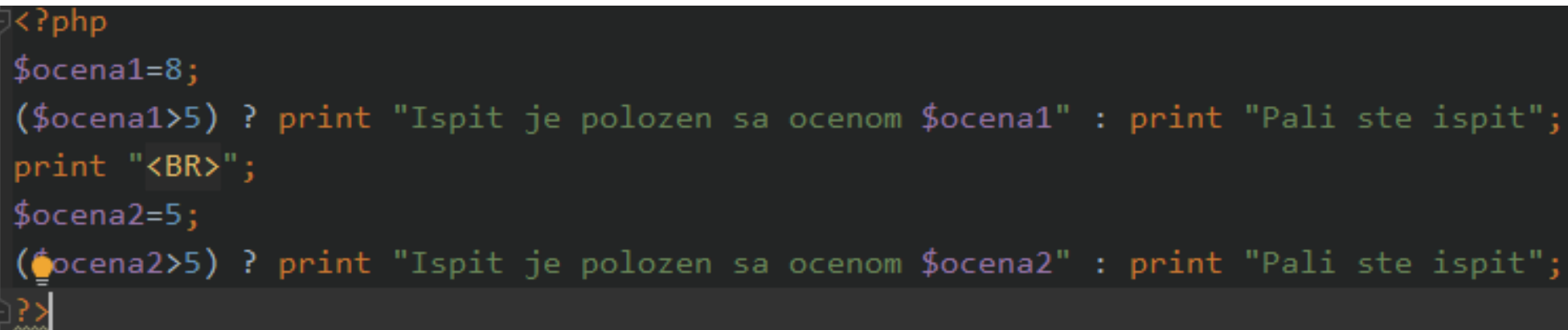

Ispit je polozen sa ocenom 8 Pali ste ispit

# Implementacija petlji, iskaz for, while, do while

#### Implementacija petlji iskaz while

- Skript može da odlučuje koliko puta će biti izvršen blok koda.
- Iskazi petlje su specifično dizajnirani da omoguće da se izvrše zadaci koji se ponavljaju, zato što nastavljaju petlju dok specifičan uslov nije ispunjen ili dok eksplicitno se ne izabere izlazak iz petlje.

sada je a=0

sada je a= $1$ 

sada je a $=$ 2

• Iskaz while je sličan po strukturi if, ali ima mogućnost ponavljanja. while(uslov){ uradi nesto}

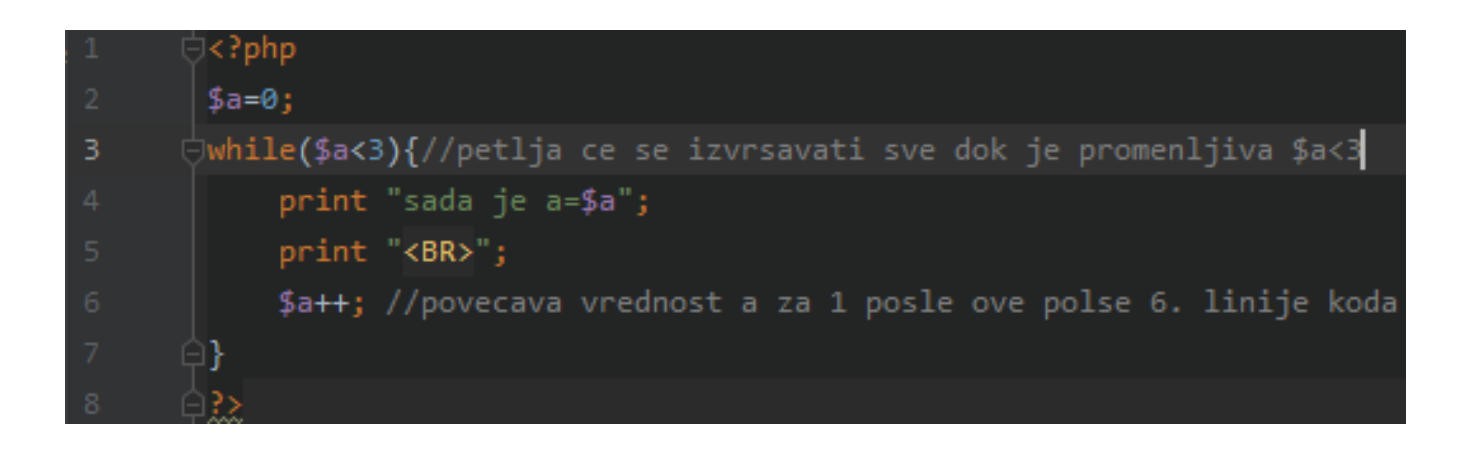

- Iskaz do while izgleda kao iskaz while okrenut naopačke.
- Glavna razlika između ova dva iskaza proističe iz činjenice da se blok koda izvršava pre, a ne posle testa istinitosti.
- do {kod koji se izvrsava}
- while(uslov)
- Ovaj tip iskaza je koristan kada hoćemo da blok koda bude izvršen bar jednom, čak i ako je iskaz while ocenjen kao false.

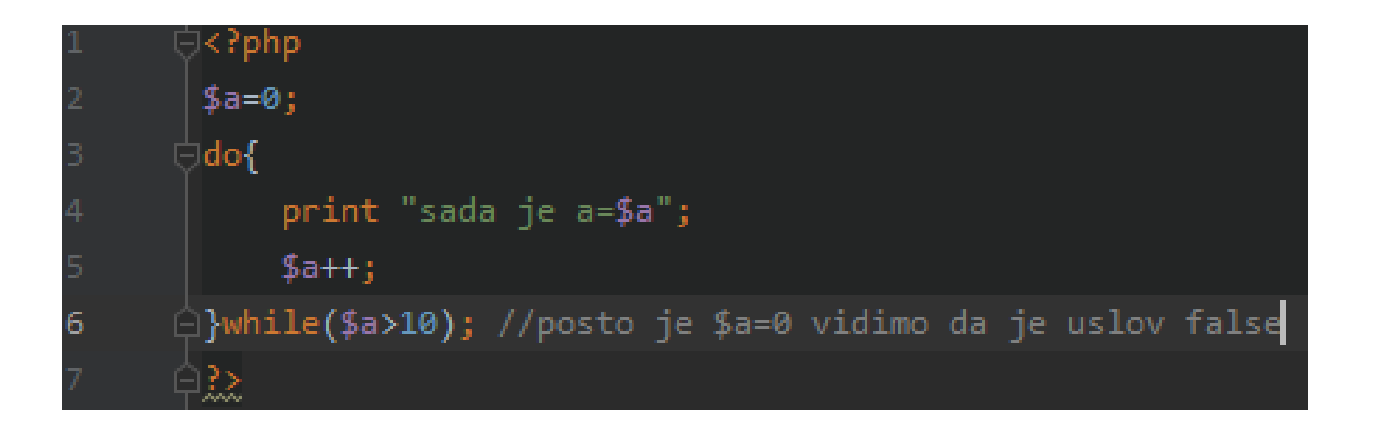

Vidi se da je blok koda izvršen jednom i ako je uslov false.

sada je a= $0$ 

- 1. Ispisati brojeve od 2 do 10 koristeći while petlju.
- 2. Ispisati stepene broja 5 do 5. stepena (5, 5\*5, 5\*5\*5,…..) koristeći do while petlju.

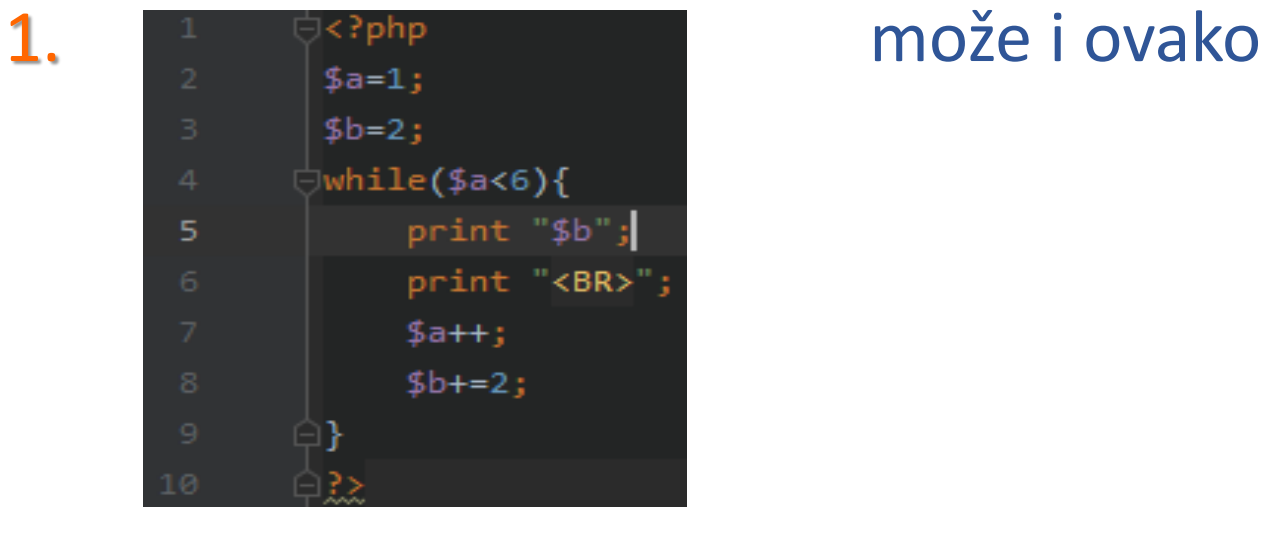

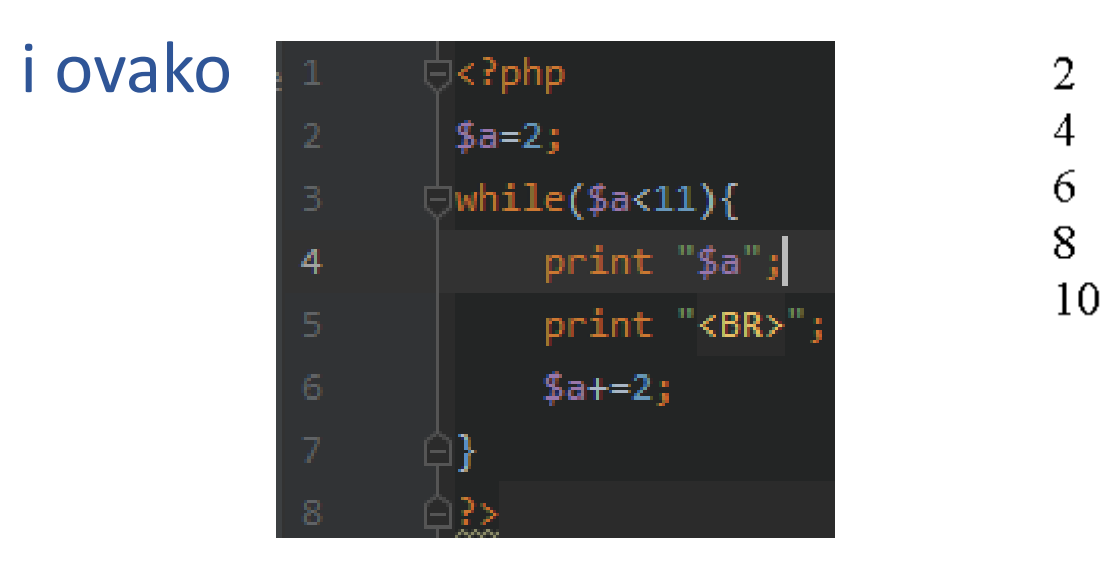

2.

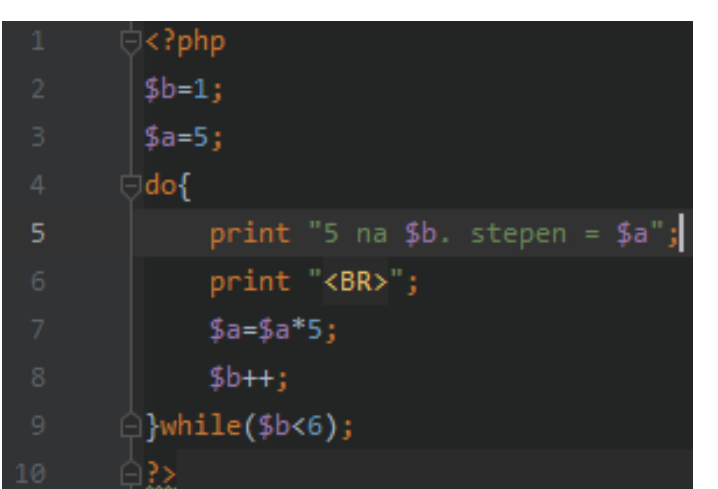

5 na 1. stepen  $=$  $5$  na 2. stepen =  $5$  na 3. stepen = 125 5 na 4. stepen = 5 na 5. stepen =

#### Implementacija petlji iskaz for

- Sve što se izvršava pomoću iskaza for može da se izvrši i pomoću iskaza while. Međutim, iskaz for je često pogodniji metod postizanja istog efekta.
- Koristeći iskaz for, može da se izvrši serija događaja, u jednoj liniji koda.
- To će omogućiti kompaktniji kod i umanjuje opasnost da se zaboravi povećavanje promenljive brojač čime se kreira beskonačna petlja.
- Sledi primer beskonačne petlje kako bi razumeli šta znači beskonačna petlja.
- Beskonačne petlje su, kao što i sam naziv govori, petlje koje se pokreću bez granica.
- Ako se petlja izvršava beskonačno i skript će se pokretati beskonačno.

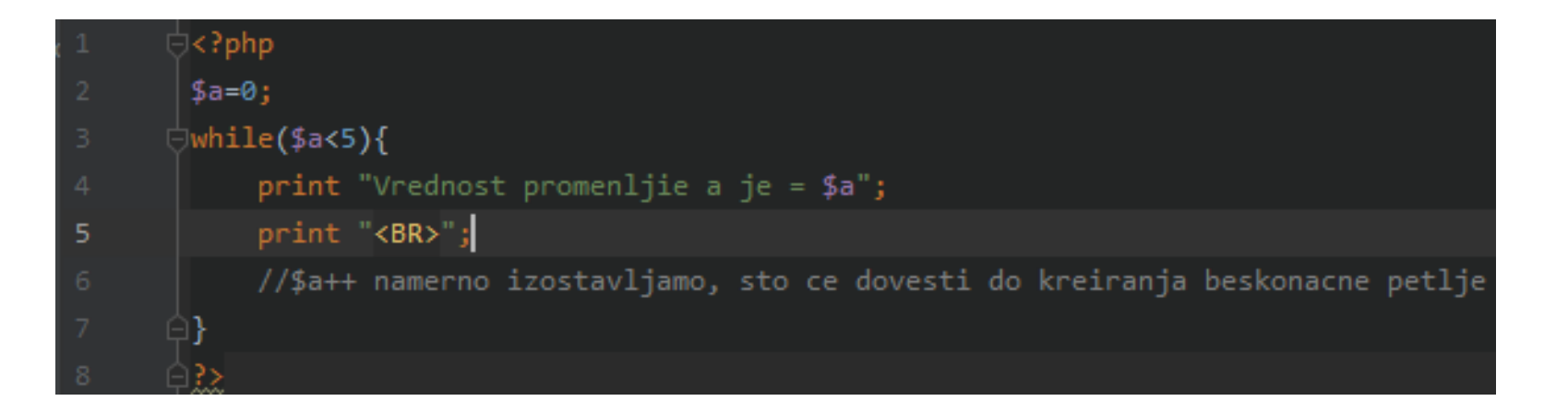

Vrednost promenljie a je  $= 0$ Vrednost promenljie a je = 0 Vrednost promenljie a je =  $0$ Vrednost promenljie a je =  $0$ Vrednost promenljie a je = 0 Vrednost promenljie a je = 0 Sintaksa iskaza:

for (dodeljivanje vrednosti brojaču; uslov koji se odnosi na brojač; promena vrednosti brojača)

Primer kako bi bolje razumeli for petlju:

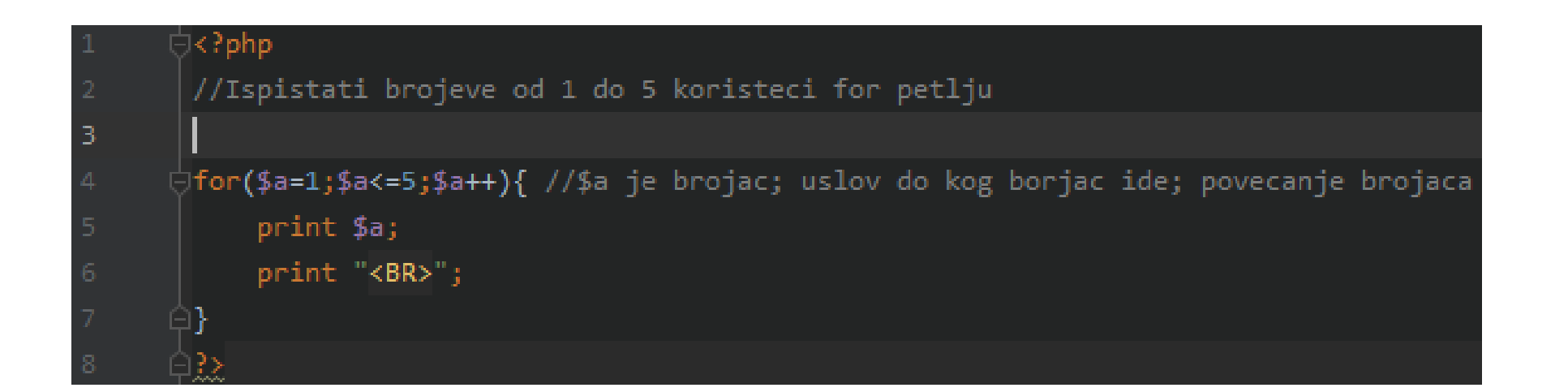

#### Primer. Koristeći petlju for ispisati proizvod broja 2 sa brojevima od 1 do 20:

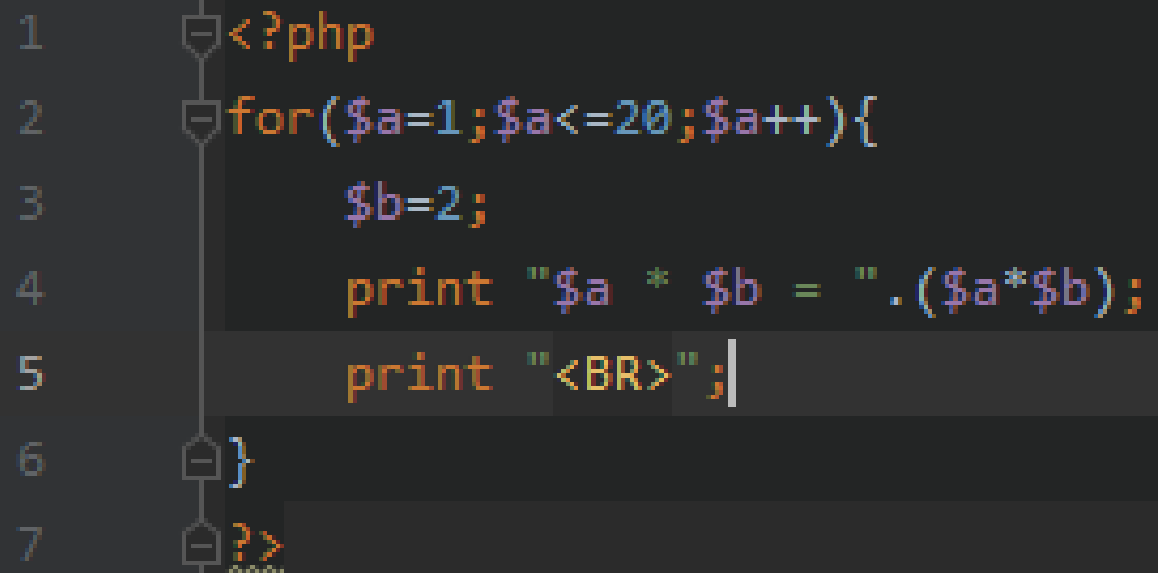

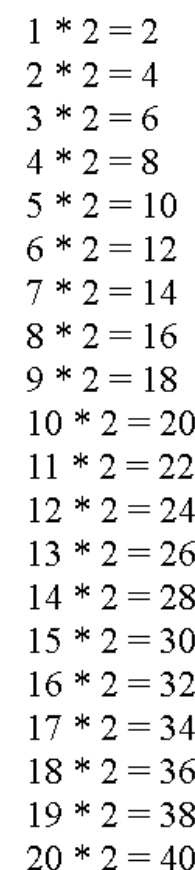

Primer. Koristeći petlju for ispisati sve brojeve koji su deljivi sa 5 od 1 do 15, sa porukom "broj je deljiv sa 5 i on je: ". Takođe, ispisati brojeve koji nisu deljivi sa 5 sa porukom "broj nije deljiv sa 5 i on je: ". Ispis ide od broja 1 do 15.

```
≺. php
       |for($a=1;$a<=15;$a++){
            if($a%5==0){
3
                print "broj je deljiv sa 5 i on je: $a";
                print "<BR>";
            else{
                print "broj nije deljiv sa 5 i on je: $a";
                print "<BR>";
10
```
broj nije deljiv sa 5 i on je: 1 broj nije deljiv sa 5 i on je: 2 broj nije deljiv sa 5 i on je: 3 broj nije deljiv sa 5 i on je: 4 broj je deljiv sa 5 i on je: 5 broj nije deljiv sa 5 i on je: 6 broj nije deljiv sa 5 i on je: 7 broj nije deljiv sa 5 i on je: 8 broj nije deljiv sa 5 i on je: 9 broj je deljiv sa 5 i on je: 10 broj nije deljiv sa 5 i on je: 11 broj nije deljiv sa 5 i on je: 12 broj nije deljiv sa 5 i on je: 13 broj nije deljiv sa 5 i on je: 14 broj je deljiv sa 5 i on je: 15

Iskazi break, continue. Ugnježdavanje petlji

### Pokretanje petlje pomoću iskaza break

- Iskazi while i for koriste ugrađeni izraz testa pomoću kojeg može da se završi petlja.
- Međutim, iskaz break omogućava da se zaustavi petlja na osnovu rezultata dodatnih testova. To može da nas obezbedi od pravljenja greške.

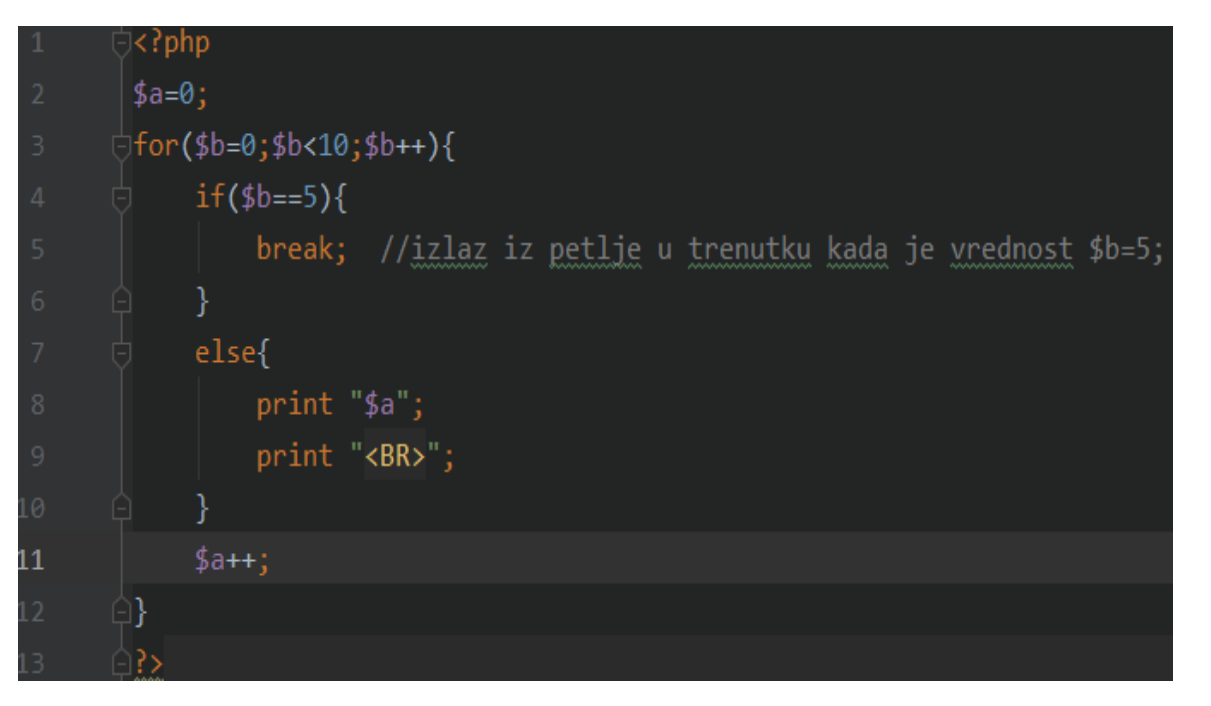

- Dodat je u for petlji uslov if tako da 0
- kada \$b dođe do vrednosti 5 sledi T
- 2 break, što znači da skript izlazi iz petlje
- 3 for.
- Sve dok \$b nema vrednost 5 izvršava se else.

#### Izostavljanje primera pomoću iskaza countinue

• Iskaz continue završava izvršenje aktuelne iteracije, ali ne dovodi do završavanja petlje kao celine. Umesto toga, odmah započinje sledeća iteracija.

```
<?php
                                                                                    10: -5 = -2* Ispisati kolicnik broja 10 sa brojevima
         * od -5 do 5, ali tako da izostavite deljenje sa 0
                                                                                    10: -4 = -2.510 \cdot -3 = -3.3333333333333$deljenik=10;
        for ($\text{delilac}=-5$; $\text{delilac}<=5$; $\text{delilac}++$){
                                                                                    10: -2 = -5if(\text{\texttt{\$delilac==0)}\10: -1 = -10continue;
9
                                                                                    10:1 = 1010:2=5else{
                 print "$deljenik : $delilac = ".($deljenik/$delilac);
                                                                                    10:3 = 3.33333333333333print "<BR>";
                                                                                    10:4 = 2.510:5=2
```
Vidimo da je u for petlji preskočen korak kada delilac ima vrednost 0. Takođe vidimo da iskaz countinue ne izlazi iz petlje već samo preskače korak za razliku od iskaza break.

# Ugnježdavanje petlji

- Petlje mogu da sadrže druge iskaze petlji, sve dok je logika validna i dok su petlje dobro napisane.
- Kombinacija takvih iskaza je posebno korisna kada se koriste dinamički kreirane HTML tabele.
- Sledeći programski kod upotrebiće dva iskaza for za štampanje tablice množenja u pretraživaču.

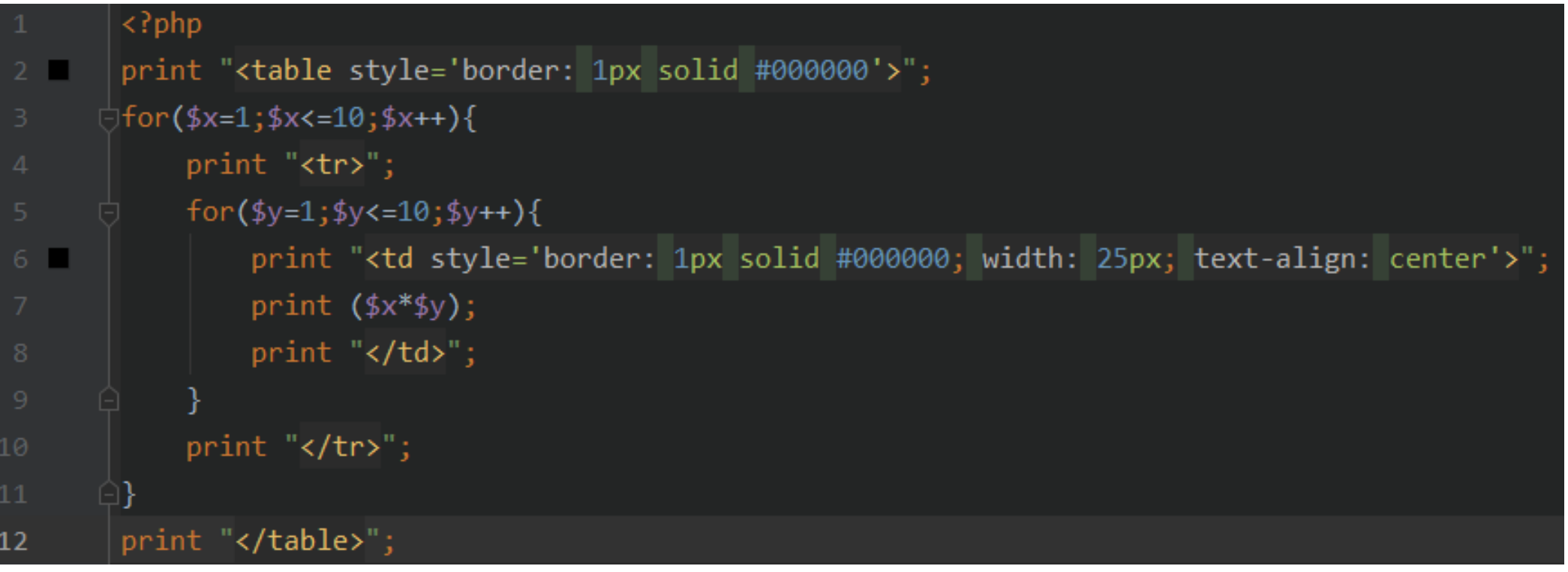

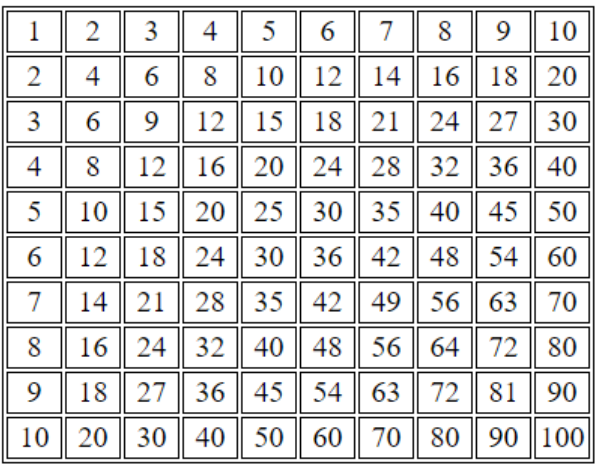

- 2. linija koda određuje debljinu okvira tabele (1px), i boju (solid #000000). Prva for petlja formira redove, dok druga formira polja u tabeli sa proizvodom brojeva.
- Objašnjenje: krećemo od 1. for petlje, \$x=1, ulazimo u 2. petlju \$y=1, pravi se prvo polje u prvom redu sa vrednošću \$x\*\$y= 1\*1=1, zatim smo i dalje u 2. petlji, a vrednost \$y je sada 2, pravi se 2 polje u prvom redu sa vrednošću 1\*2=2 i sve tako do \$y=10, posle čega se vraćamo u prvu petlju gde je \$x sada 2, prva petlja izvrsava prelaz u novi red, zatim ulazimo u 2. petlju i tako dalje sve dok se ne završi rad ovih ugnježdenih petlji.
- 6. linija koda width:25px označava širinu polja, a text-align: center da tekst u polju bude centriran.